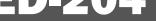

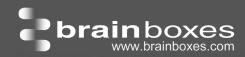

# **ED-204**

# **Ethernet to Digital + RS232 +Switch**

- 4 Digital Ports
   Independently can be in or Out
- 1 RS232 Serial Port
- 2 Port Ethernet Switch for 'daisy-chaining'
- User friendly software interface Simple web based configuration, monitoring and control
- Cost effective all in one solution

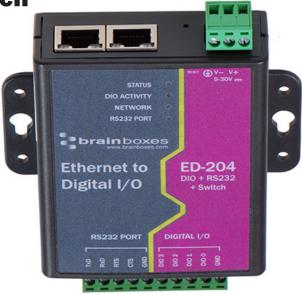

# Digital Channels - 4 Ports individually selectable as Inputs or Outputs

Inputs NPN/PNP individually jumper selectable pull up for NPN, active low, type sensors and pull down for PNP,

active high, type sensors

**Logic Level 0:** 0V to +1V **Logic Level 1:** +3.5V to +30V

**Latched Inputs:** Triggered by user programmable positive or negative edges, stays true until acknowledged

**Counter Inputs:** User programmable- counts positive or negative transitions 0-65335

Outputs Maximum output current Sinks up to 1 Amp per pin, 40V max load

Max combined load 4.0 Amps per ED device

**Characteristic:** Open drain output, protected MosFET intelligent short circuit protection up to 36V

Over temperature shutdown :175°C typical 150°C min

Maximum output load Voltage 40V

ESD Protection 16kV

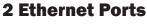

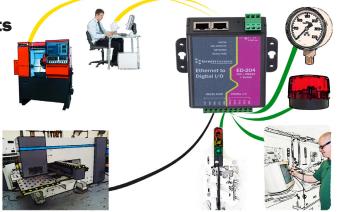

4 Individually
Selectable
Digital In or Out
Puts

1 RS232 Serial Port

# ED-204 4 Port selectable DIO + RS232 + Switch

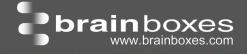

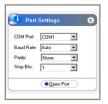

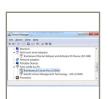

## **Complete Ethernet to Serial Device Server:**

One RS232 serial port up to 1 MegaBaud, delivers uncompromising performance. Software drivers give Windows users a local COM port allowing you to retain your existing software applications and connect to your devices over the network. Web configuration and RFC2217 compliant interface for non-Windows users. Serial Port Tunnelling allows serial cable replacement over any distance, no software required.

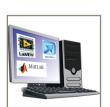

## **Ethernet to DIO Device Server:**

The Ethernet to DIO device is implemented using a Windows COM port driver that is completely compatible with all popular PC packages such as LabView, MATLAB and Agilent VEE and support a range of popular APIs. Continue to get value from your existing development and process control system.

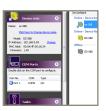

## Signed Drivers and Rigorous testing:

We use continuous automated testing of our in-house drivers and software to ensure when you install one of our devices 'it just works'. Our software allows hassle free installation, configuration and monitoring via our easy to use webpage. We make all our software versions available to download from our website.

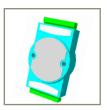

## Familiar ASCII Command Protocol:

The ED range of devices uses the de facto industry standard ASCII command protocol implemented in the popular ADAM/NuDAM/EDAM modules.

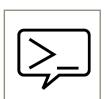

## Typical examples include:

| ы |           | -                                                                                 |
|---|-----------|-----------------------------------------------------------------------------------|
| Ш | \$01M     | read the name of device address 01                                                |
|   | !01ED-588 | device 01 replies that its name is ED-588                                         |
|   | \$01F     | read firmware version number of device address 01                                 |
|   | !012.54   | firmware version of device 01 is 2.54                                             |
|   | @01       | read digital input output status of device 01                                     |
|   | >1A45     | device 01 digital input data= 1A (=00011010) digital output data = 45 (=01000101) |
|   | \$012     | read configuration of device 01                                                   |
|   | !01400500 | device 01 40=typecode, 05 =gateway RS485 port is at 4800 Baud, 00=No checksum     |

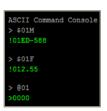

The ED device's webpage has an interactive console where any command can be entered and it is immediately executed showing the device's response.

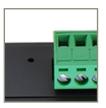

## Wide Range Power Input:

+5VDC to +30VDC accommodates variation in the +24VDC factory floor and allows alternative power sources.

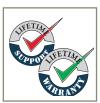

## **Lifetime Warranty and Support:**

We can help with every aspect of your project, from getting you up and running to custom application.

# ED-204 4 Port selectable DIO + RS232 + Switch

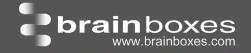

#### **Software Development**

**COM Port on Windows** 

On a PC running the Microsoft Windows family of OS's the ED Boost.IO Manager provides a standard COM port interface so enabling thousands of proven legacy applications to work straight out of the box. COM port compatibility allows you to continue to get value from your existing application software investment. Moreover your engineers don't need to retrain to use the Brainboxes ED range of I/O devices.

**Industry Standard Packages** 

The COM port based driver means that ED-xxx devices are completely compatible with all popular packages such as: LabView, MATLAB, Agilent VEE. You can continue to get value from your existing development and process control system. Hundreds of thousands program with these packages every day.

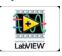

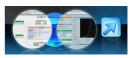

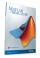

Software Platforms

The future is mobile, with data available everywhere on demand; Brainboxes has designed a software suite which allows you to design your new systems with mobile in mind with most popular platforms and development environments supported. With APIs and sample program code for: Microsoft .NET, C#, Visual Basic, C++, JavaScript, PHP, Java, Objective-C

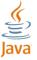

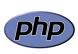

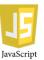

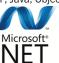

**Devices Supported** 

The ED sample codes running on Operating Systems such as Windows XP, Server 2008, Server 2012, Windows 7, Windows 8, and Linux based systems such as Android and Raspberry Pi allow you to run your applications on Servers, Desktops, Laptops, Tablets, Phones or low cost embedded devices, almost any device you wish.

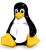

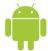

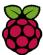

**Configuration Options** 

**OS** Compatibility

Windows Utility, Web Interface: Boost.IO driver provides familiar Serial COM port interface

Legacy COM porty drivers for: Microsoft Windows 8 32 bit & 64 bit Editions / Microsoft Windows 7 32 bit & 64 bit Editions / Windows Server 2008 32 bit & 64 bit Editions / Server 2012/ Windows Server 2008 & Windows Server 2000/ Windows Vista 32 bit & 64 bit Editions / Windows Server 2003 32 bit & 64 bit Editions. TCP and web browser interface for other OS's

& Linux, e.g. Android, Raspberry Pi

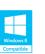

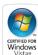

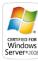

Ethernet

Ethernet Port 2 x RJ45 jack, 10/100Mhz autosensing, crossover auto sensing (Auto MDIX)

**Protection** 1,500Volts magnetic isolation between I/O ports and network

Network Protocols ICMP, IP, TCP, DHCP, Telnet, HTTP

Connection to Network Ethernet 10BaseT / 100BaseTX

### Watchdog

Power up On power up all outputs go to user programmable power on known good state

Watchdog coms link On loss of communications link all outputs go to a user programmable watchdog comms known good state.

Watchdog hardware timer If the firmware does not refresh the watchdog timer within a predetermined interval then all outputs go to a user

programmable watchdog hardware good state

E-Stop function When a user programmable input transitions to a preconfigured high or low state then all outputs go to a user

programmable E-Stop known good state

## Browser Interface

Webserver Interface Configure IP address, monitor state of i/o lines, set the Watchdog Timers Output Reset Value, Set Power on digital output

value.

Use the interface consol to talk to the device, accepts the full ASCII command set.

Monitor CPU temperature and see visual display of inputs and outputs.

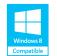

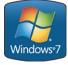

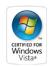

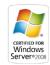

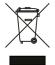

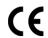

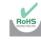

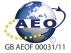

# 

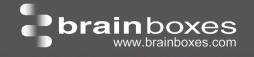

### Housing and connectors

IP-30 rated non-conducting polyamide case

DIO Terminal

10 way x 0.2inch/5.08mm pitch removable screw terminal block

Power Terminal

3 way x 0.2inch/5.08mm removable screw terminal block

**Power Supply** 

Power Consumption 2.5 Watt Max

Power Supply input unregulated +5V to +30Volts DC, reverse polarity protection

Isolation 1500VRMS Magnetic isolation from Ethernet

**Environmental** 

Operating Temperature  $0^{\circ}\text{C}$  to  $+60^{\circ}\text{C}$ ,  $+32^{\circ}\text{F}$  to  $+140^{\circ}\text{F}$ Storage Temperature  $-40^{\circ}\text{C}$  to  $+85^{\circ}\text{C}$ ,  $-40^{\circ}\text{F}$  to  $+185^{\circ}\text{F}$ 

Ambient Relative Humidity 5 to 95% (non-condensing)

**LED** Information

Status LED Green Device Ready

Flashing Yellow Changing Settings

Flashing between Red & Green Querying IP

Flashing Green/Red User performing Hard Reset

Flashing between Green & Red/Yellow IP address diagnostic
Flashing between Green & Yellow Initialization diagnostic

Link LED Green light on Network Link Established

Flashing Green Network Data RX/TX

Activity Flashing Green Output set / Input Read

Flashing Red Output overload

Port Settings - RS232

Baud Rate From 110 - 1 MegaBaud - Any custom Baud rate accepted

**Data Bits** 5,6,7 or 8

Parity Odd, Even, None, Mark or Space

Stop Bits 1 or 2

Flow Control RTS/CTS, DSR/DTR, XON/XOFF

Tx/Rx Modes Point to Point

**Packaging Information** 

Packaging Installation CD including manual, Microsoft signed drivers & utilities, Quick Start Guide

Packaged Weight 0.210 kg, 0.46 pounds

Packaged Dims 150(I) x 150(w) x 50(h) mm, 5.9(I) x 5.9(w) x 2.0(h) inches

GTIN Universal Code 837324009842

**Approvals** 

Industry Approvals CCC-Mark, C-Tick, Microsoft Certified Gold Partner, WEEE, RoHS, METL

Microsoft Approvals AEO (C-TPAT)

Microsoft Signed Drivers Windows 8 32 bit & 64 bit Editions

Windows 7 32 bit & 64 bit Editions

Windows Server 2008 32 bit & 64 bit Editions Windows Server 2008 & Windows 2000 Windows Vista 32 bit & 64 bit editions

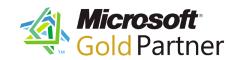

## PW-600: Optional Global Power supply

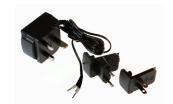

Power supply with connectors for UK, USA, EU and AUS mains socket. 'Tails' are suitable for connecting to screw terminal blocks

## MK-048: Optional DIN Rail Mount

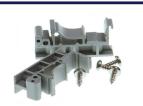

Can be attached to device to enable snap on DIN rail mounting